# **MICROSOFT EXCEL 2010**

## **ЩО ТАКЕ ПРОГРАМА EXCEL?**

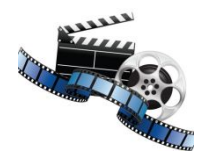

Відеоогляд

 Excel – це програма для роботи з електронними таблицями в системі Microsoft Office. За допомогою цієї програми можна створювати та форматувати книги (збірки електронних таблиць), що дає змогу аналізувати дані та приймати виважені рішення. Зокрема програму Excel можна використовувати для відстеження даних, побудування моделей з метою аналізування даних, написання формул для обчислення даних, для різних способів зведення даних і представлення їх на професійно створених діаграмах.

#### **ОСНОВНІ ЗАВДАННЯ У ПРОГРАМІ EXCEL**

**• Створення книги** 

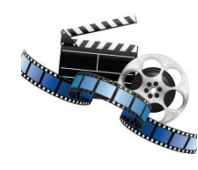

**Введення даних в аркуші** 

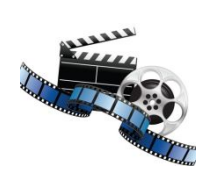

- Форматування аркуша
- Форматування чисел на аркуші
- Друк аркушів
- п Створення таблиці таблиці Excel
- Фільтрування даних за допомогою автофільтра

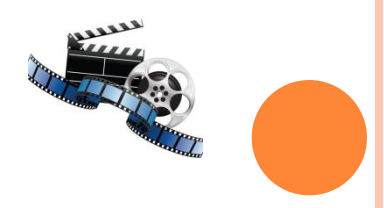

Сортування даних за допомогою автофільтра

#### **ОСНОВНІ ЗАВДАННЯ У ПРОГРАМІ EXCEL**

- Застосування умовного форматування
- Застосування верифікації даних
- Створення формул
- Використання функцій у формулах
- Створення діаграми
- Створення макросів
- Створення звіту зведеної таблиці
- Активація та використання надбудов

# **ФУНКЦІЇ EXCEL**

- Функції сумісності
- Аналітичні функції
- Функції баз даних
- Функції дати й часу
- Інженерні функції
- Фінансові функції
- Інформаційні функції
- Логічні функції
- Функції для роботи з посиланнями та масивами
- Математичні та тригонометричні функції
- Статистичні функції
- Текстові функції

# **ФУНКЦІЇ СУМІСНОСТІ**

 $\Phi$ 

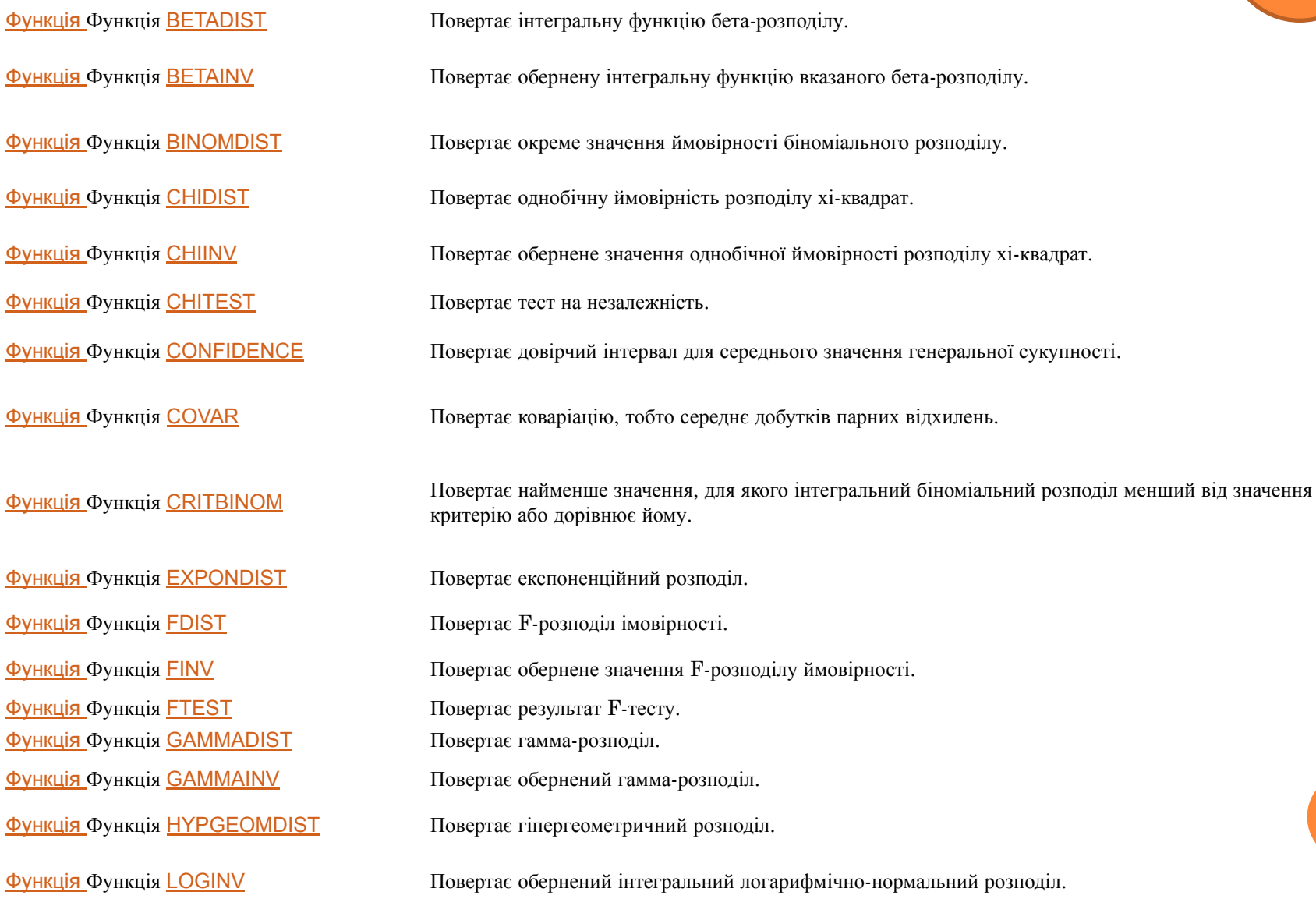

# **ФУНКЦІЇ СУМІСНОСТІ**

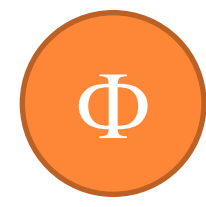

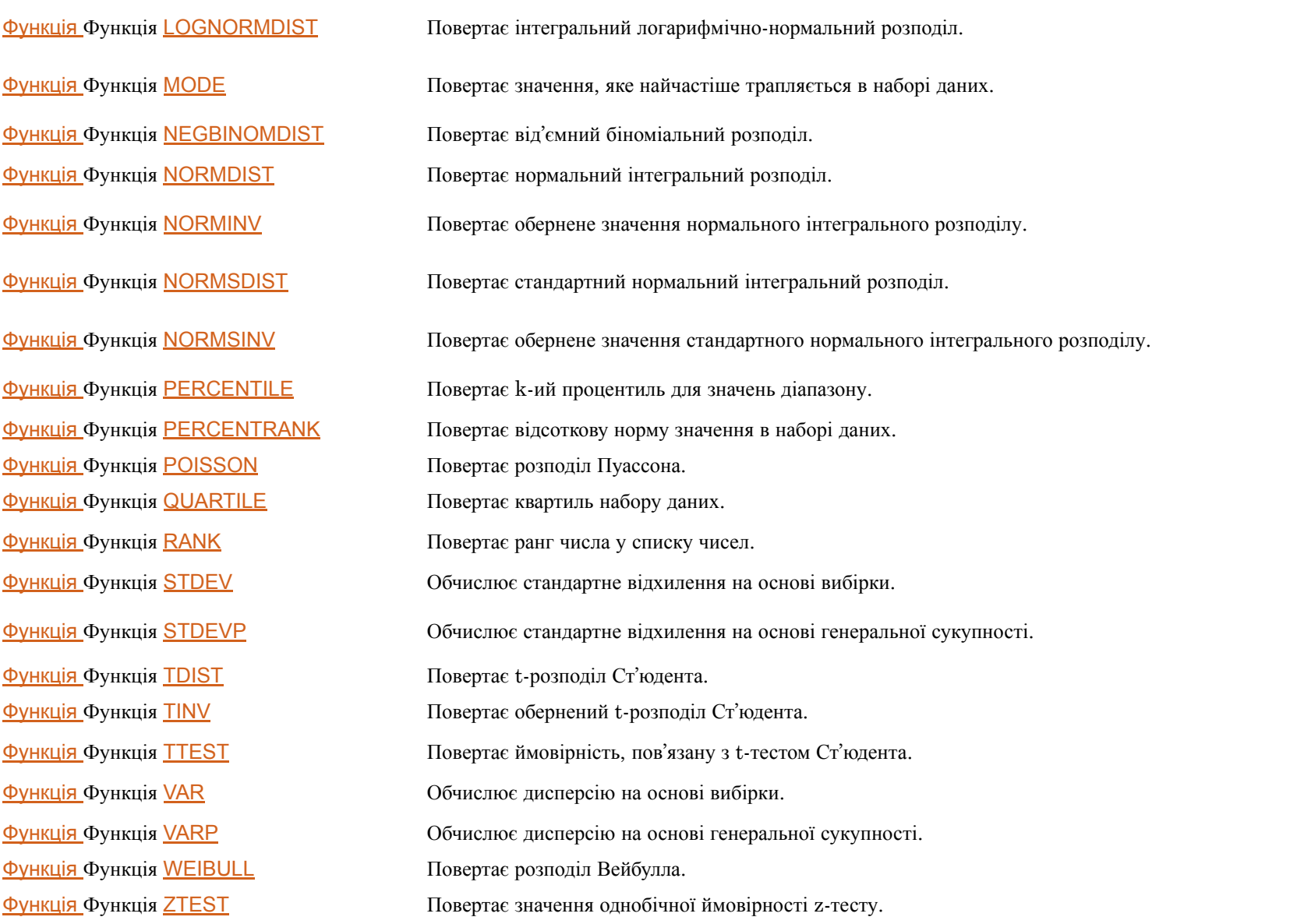

# **АНАЛІТИЧНІ ФУНКЦІЇ**

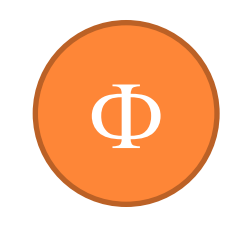

Функція Функція CUBEKPIMEMBER

Ця функція повертає властивість ключового показника ефективності (KPI) і відображає ім'я KPI у клітинці. KPI – це кількісний показник, такий як місячний валовий прибуток або квартальна плинність кадрів, що використовується для відстеження продуктивності роботи установи.

Функція Функція CUBEMEMBER Ця функція повертає елемент або кортеж із куба. Використовується для перевірки того, чи існує елемент або кортеж у кубі.

Функція Функція CUBEMEMBERPROPERTY Ця функція повертає значення властивості елемента <sup>з</sup> куба. Використовується для перевірки того, чи існує ім'я елемента в кубі, а також для повернення вказаної властивості цього елемента.

Функція Функція CUBERANKEDMEMBER

Ця функція повертає n-ний або порядковий елемент у наборі. Використовується для повернення одного або кількох елементів із набору, наприклад найуспішнішого з 10 студентів або продавця з найвищими показниками продажів.

Функція Функція CUBESET Визначає набір обчислених членів або кортежів за допомогою надсилання виразу набору до куба на сервері, який створює набір, а потім повертає його до програми Microsoft Office Excel.

Функція Функція CUBESETCOUNT Повертає кількість елементів у наборі.

Функція Функція CUBEVALUE Ця функція повертає агрегатне значення з куба.

# **ФУНКЦІЇ БАЗ ДАНИХ**

 $\Phi$ 

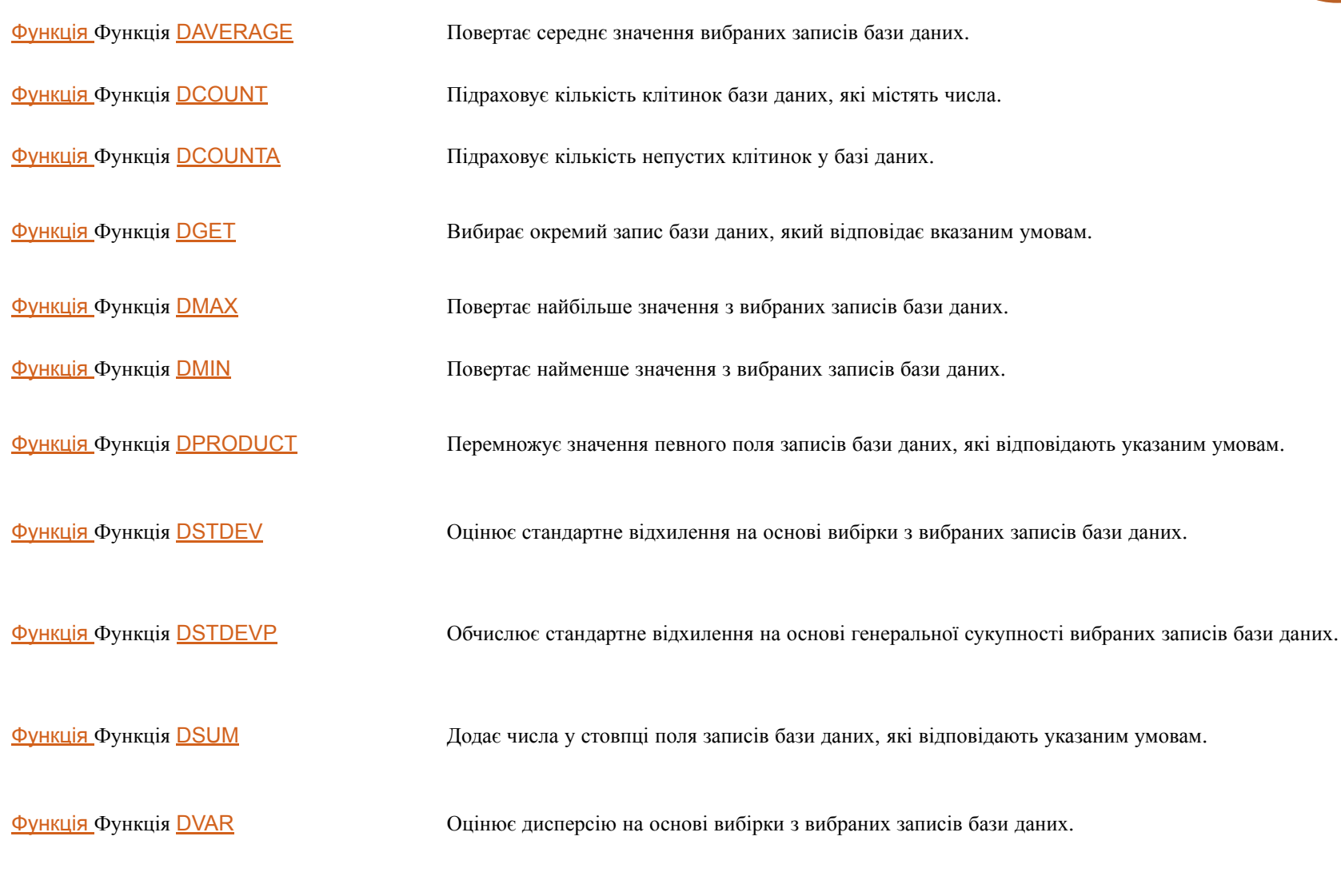

Функція Функція DVARP Обчислює дисперсію на основі генеральної сукупності вибраних записів бази даних.

# **ФУНКЦІЇ ДАТИ Й ЧАСУ**

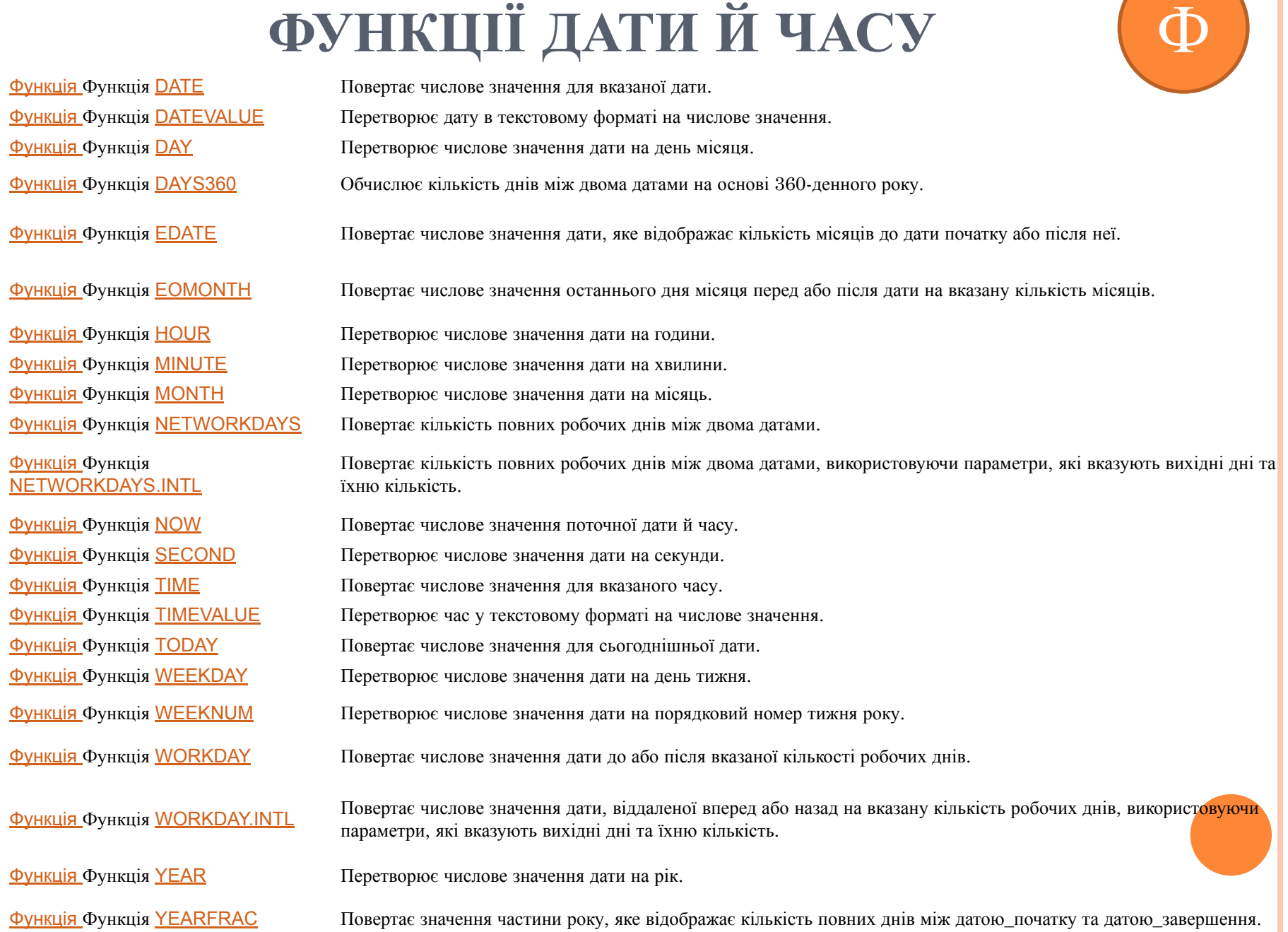

# **ІНЖЕНЕРНІ ФУНКЦІЇ**

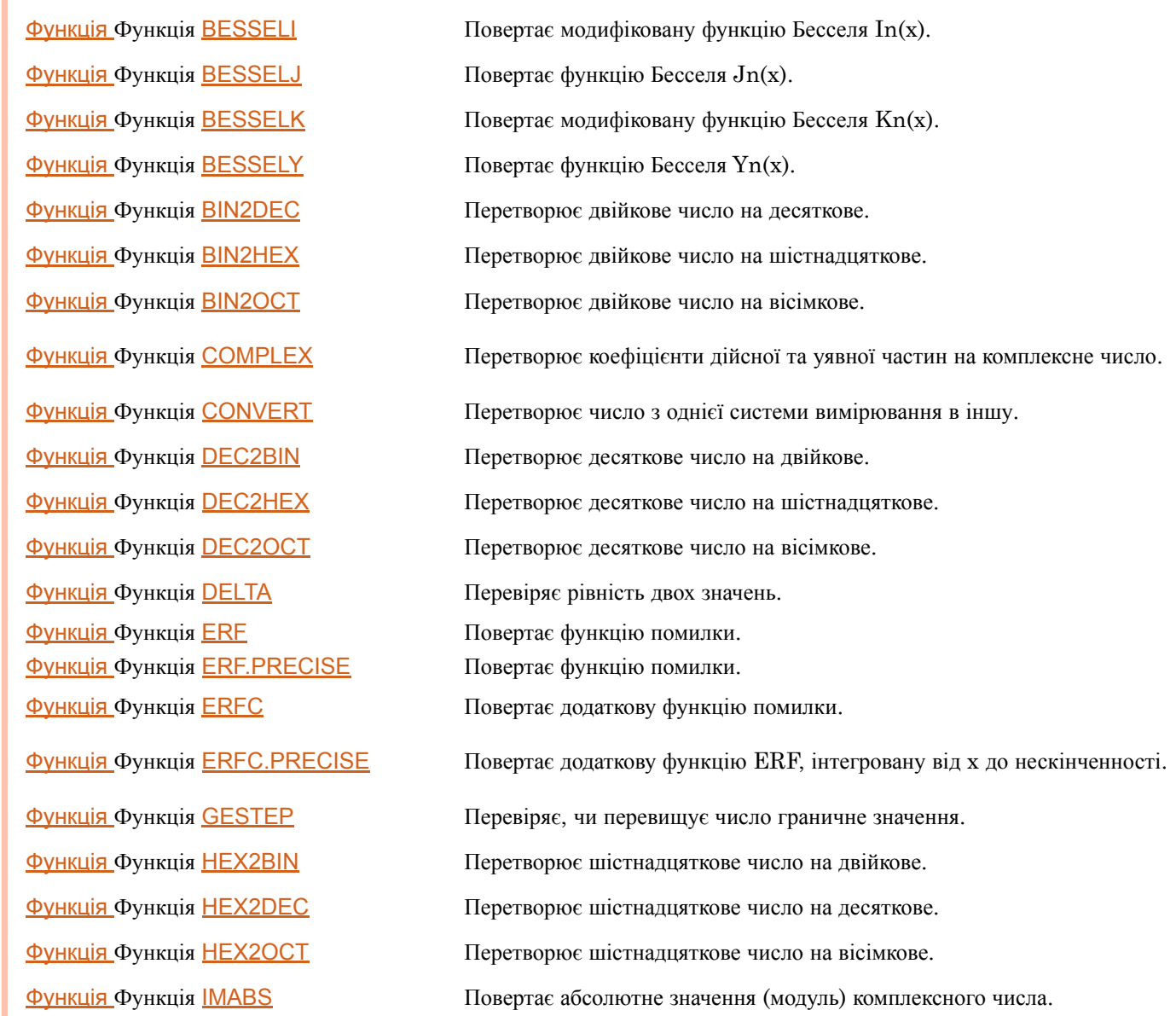

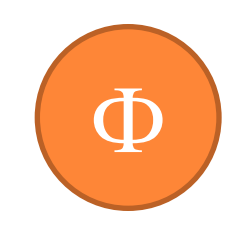

# **ІНЖЕНЕРНІ ФУНКЦІЇ**

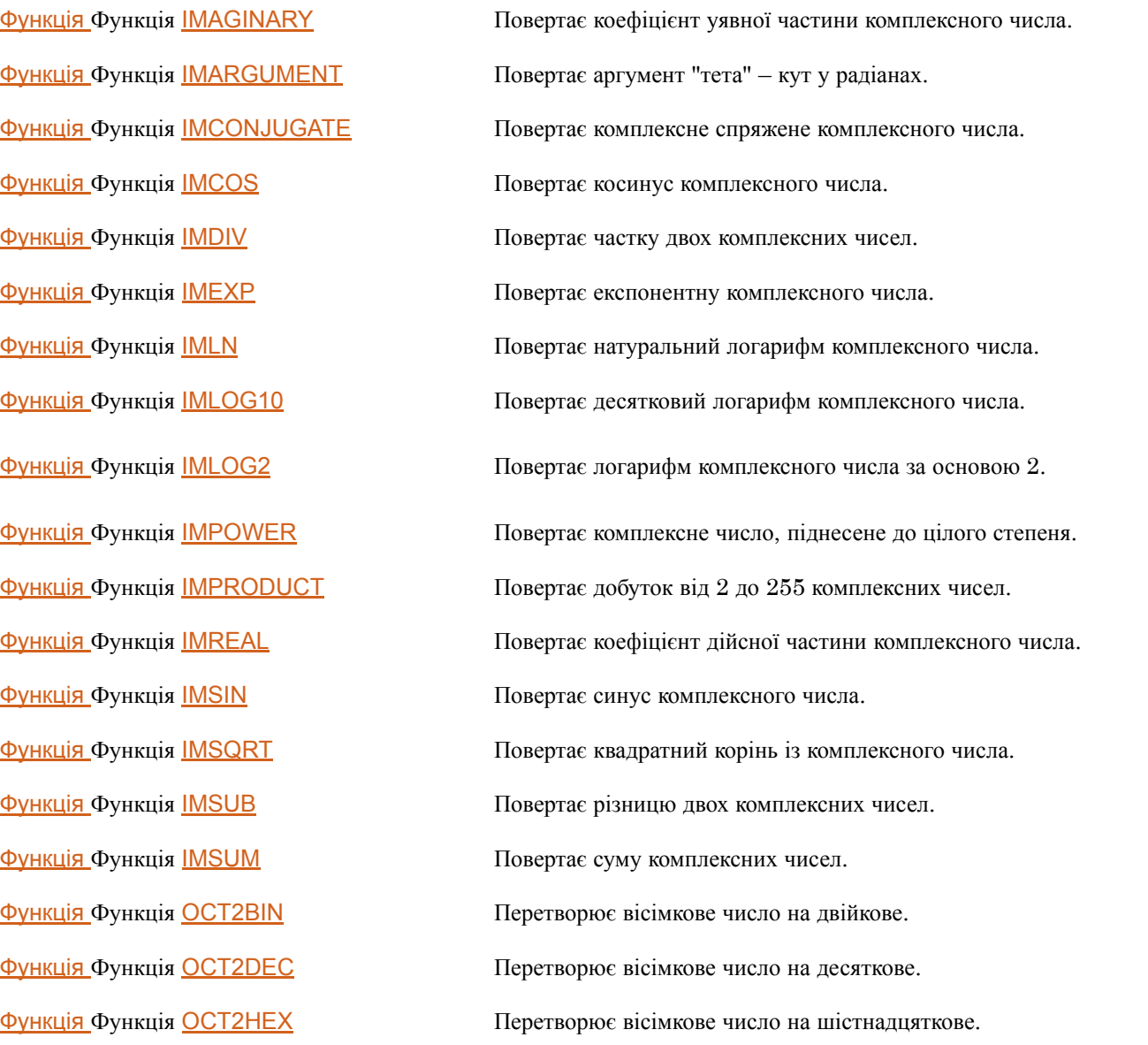

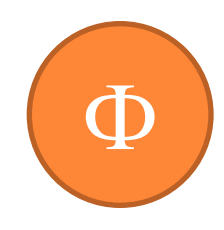

# **ФІНАНСОВІ ФУНКЦІЇ**

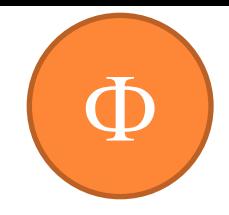

Функція Функція ACCRINT Повертає накопичений відсоток за цінними паперами з періодичною виплатою відсотків. Функція Функція ACCRINTM Повертає накопичений відсоток для цінних паперів із виплатою відсотків у момент погашення. Функція Функція AMORDEGRC Повертає величину амортизації для кожного звітного періоду з використанням коефіцієнта амортизації. Функція Функція AMORLINC Повертає величину амортизації для кожного звітного періоду. Функція Функція COUPDAYBS Повертає кількість днів від початку купонного періоду до дня розрахунку. Функція Функція COUPDAYS Повертає кількість днів у купонному періоді, який містить дату розрахунку. Функція Функція COUPDAYSNC Повертає кількість днів від дати розрахунку до наступної купонної дати. Функція Функція COUPNCD Повертає наступну купонну дату після дати розрахунку. Функція Функція COUPNUM Повертає кількість купонів, які можна оплатити між датою розрахунку та датою погашення. Функція Функція COUPPCD Повертає попередню купонну дату перед датою розрахунку. Функція Функція CUMIPMT Повертає сукупну величину відсотків, які виплачуються за позикою між двома періодами. Функція Функція CUMPRINC Повертає сукупну величину, яка виплачується між двома періодами на погашення основної суми позики. Функція Функція DB Повертає величину амортизації активу за вказаний період із використанням методу фіксованого зменшення залишку.

Функція Функція DDB Повертає величину амортизації активу за вказаний період із використанням методу подвійного зменшення залишку або іншого вказаного методу.

# **ФІНАНСОВІ ФУНКЦІЇ**

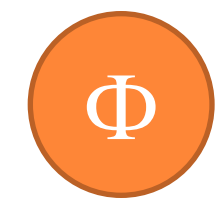

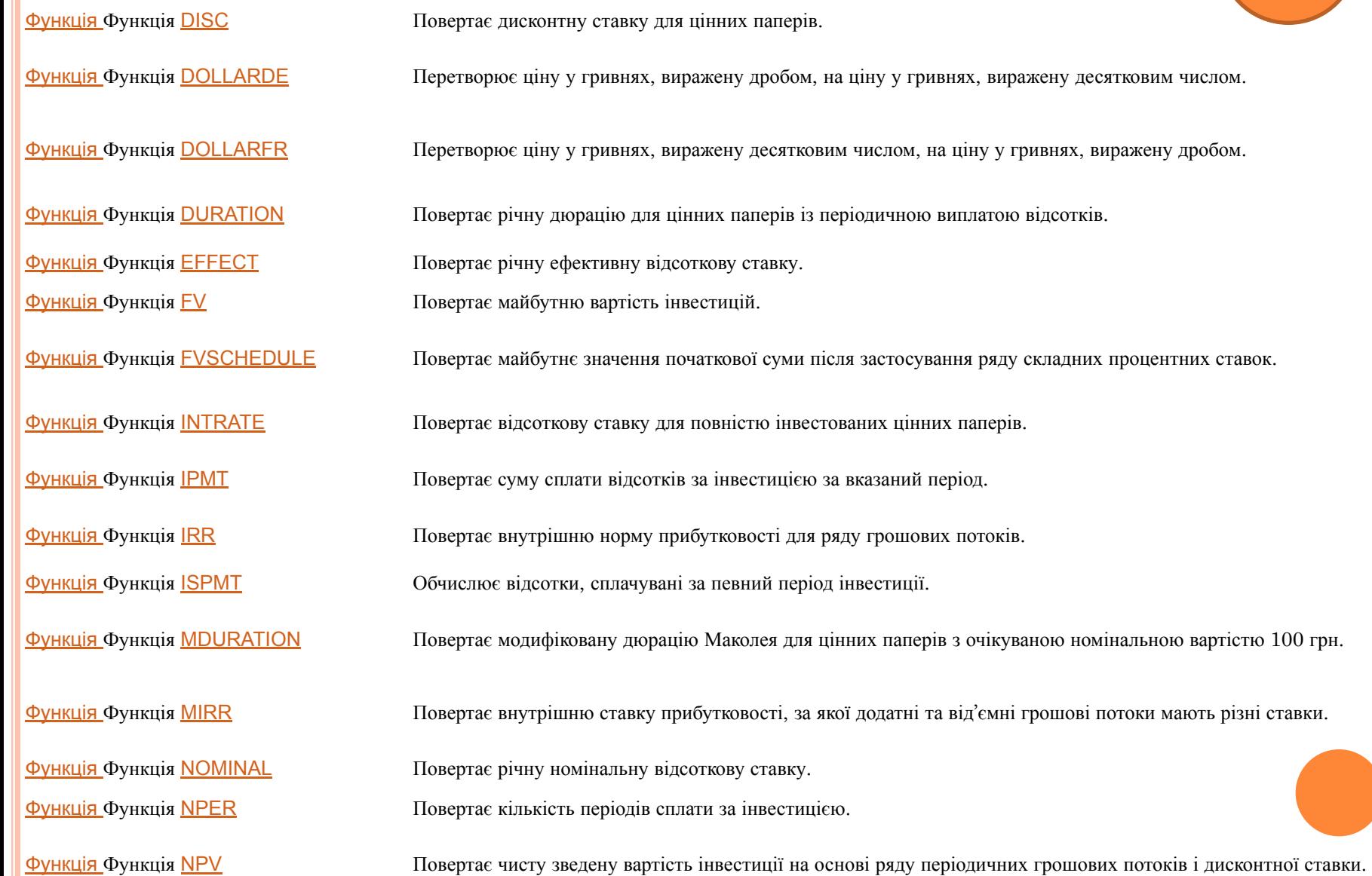

# **ФІНАНСОВІ ФУНКЦІЇ**

 $\Phi$ 

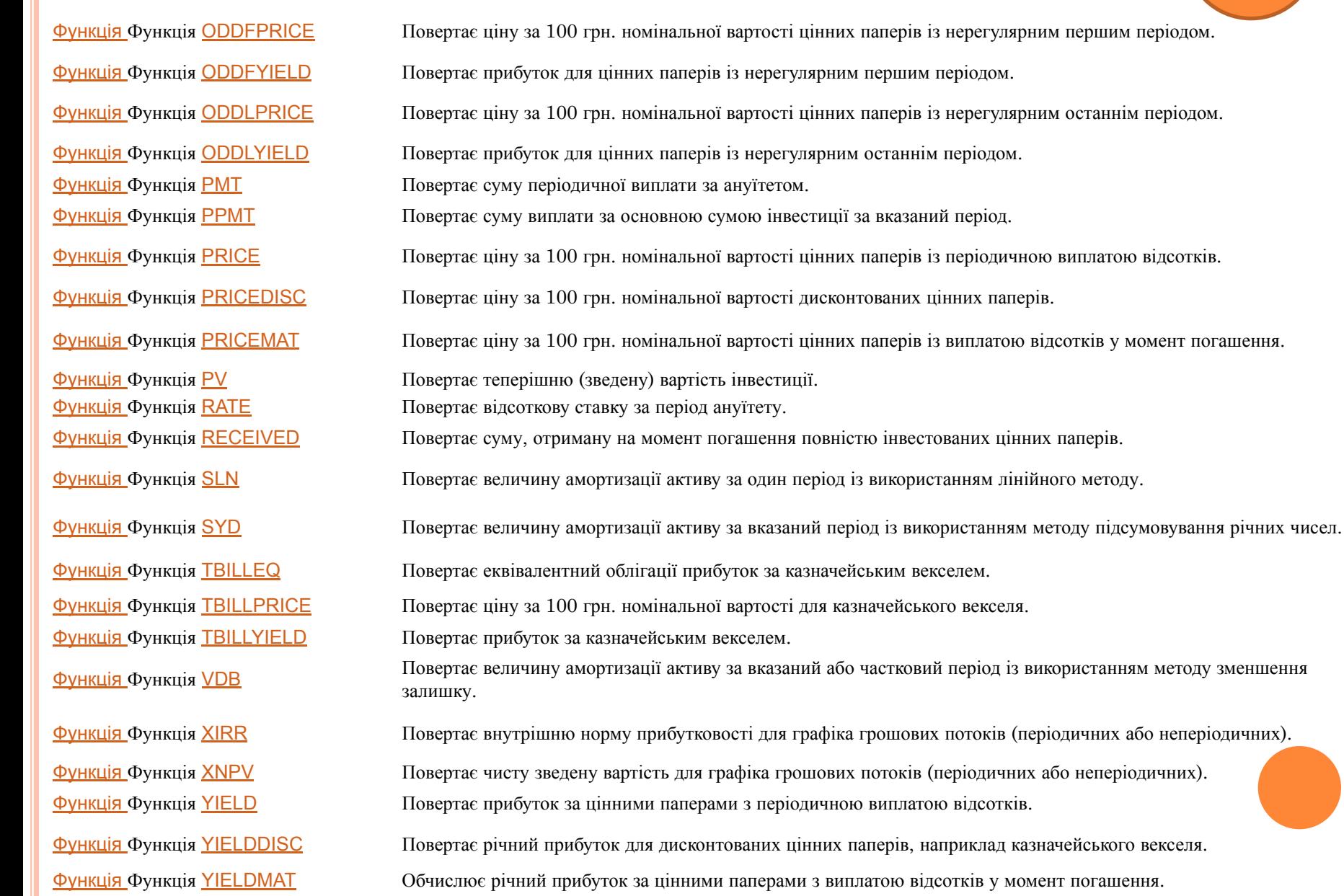

# **ІНФОРМАЦІЙНІ ФУНКЦІЇ**

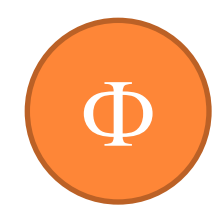

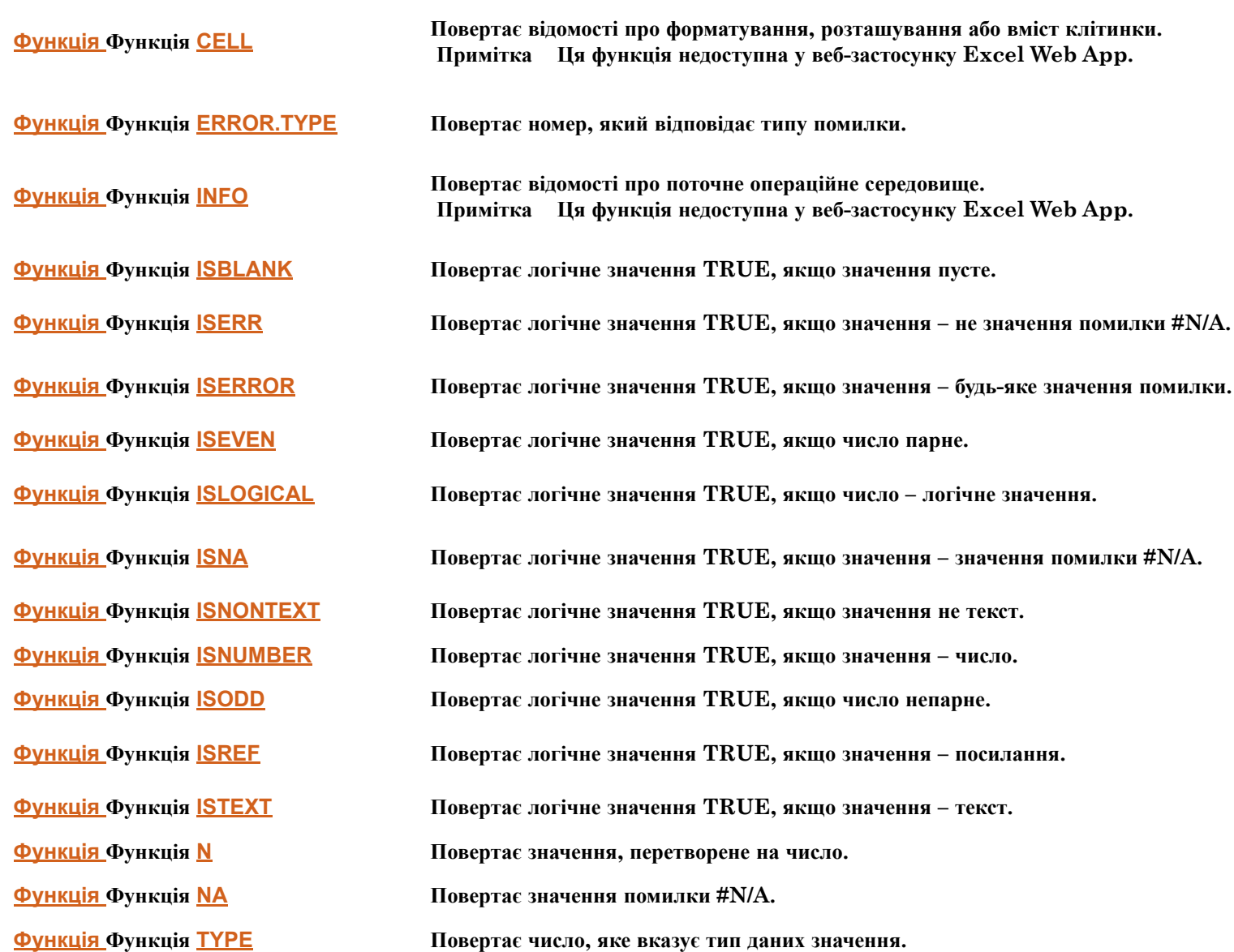

# **ЛОГІЧНІ ФУНКЦІЇ**

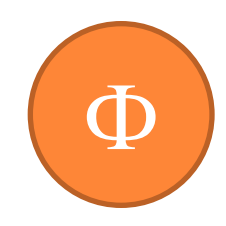

Функція Функція IFERROR

Функція Функція AND Повертає значення TRUE, якщо всі аргументи мають значення TRUE.

Функція Функція FALSE Повертає логічне значення FALSE.

Функція Функція IF Указує логічну умову.

Повертає вказане значення, якщо обчислення формули призводить до помилки; інакше, повертає результат формули.

Функція Функція NOT Перетворює логічне значення аргументу на протилежне.

Функція Функція OR Повертає значення TRUE, якщо принаймні один аргумент має значення TRUE.

Функція Функція TRUE Повертає логічне значення TRUE.

#### **ФУНКЦІЇ ДЛЯ РОБОТИ З ПОСИЛАННЯМИ ТА МАСИВАМИ**

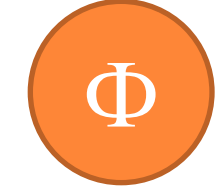

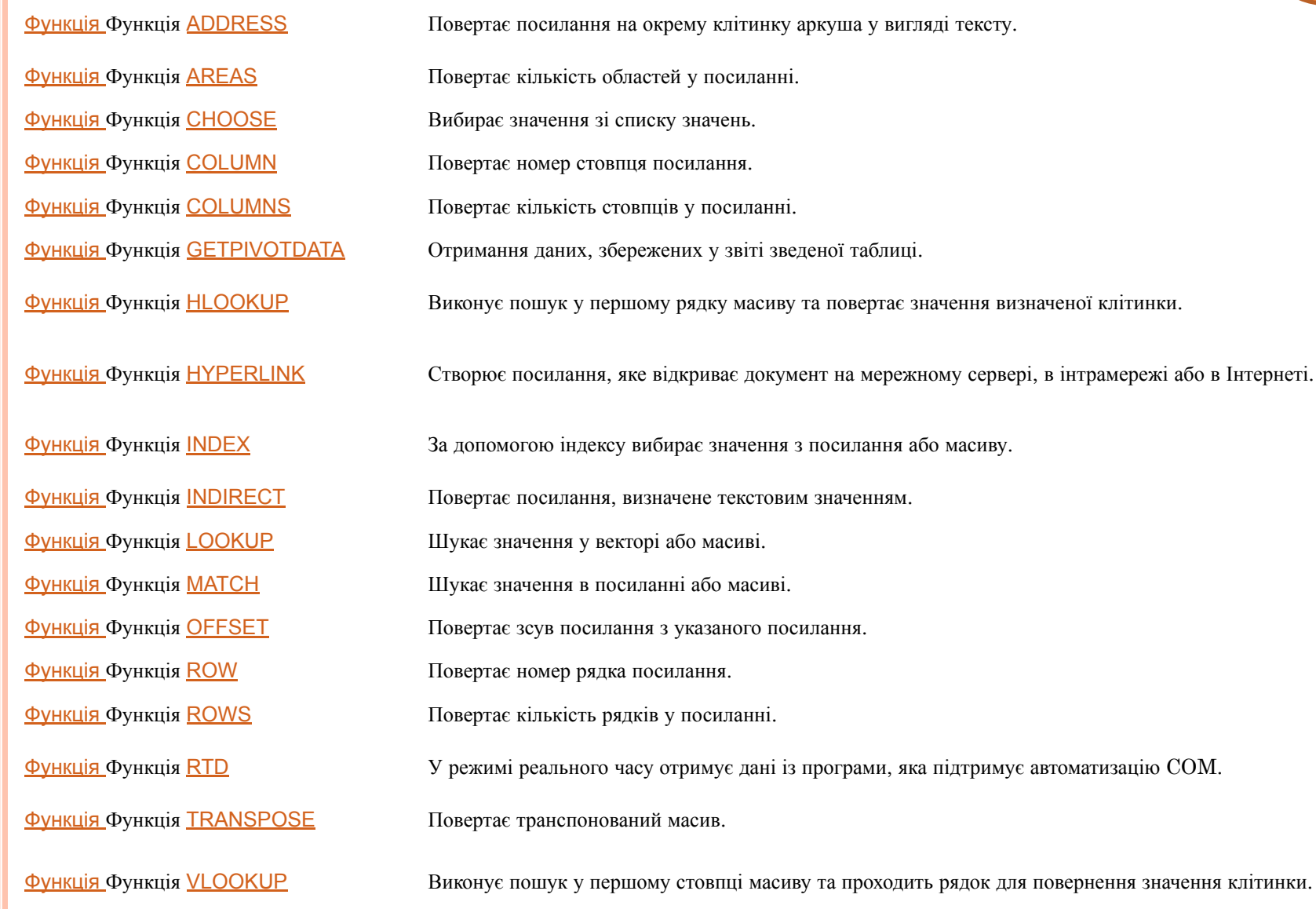

#### **МАТЕМАТИЧНІ ТА ТРИГОНОМЕТРИЧНІ ФУНКЦІЇ**

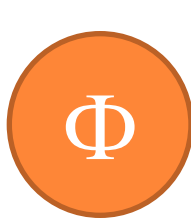

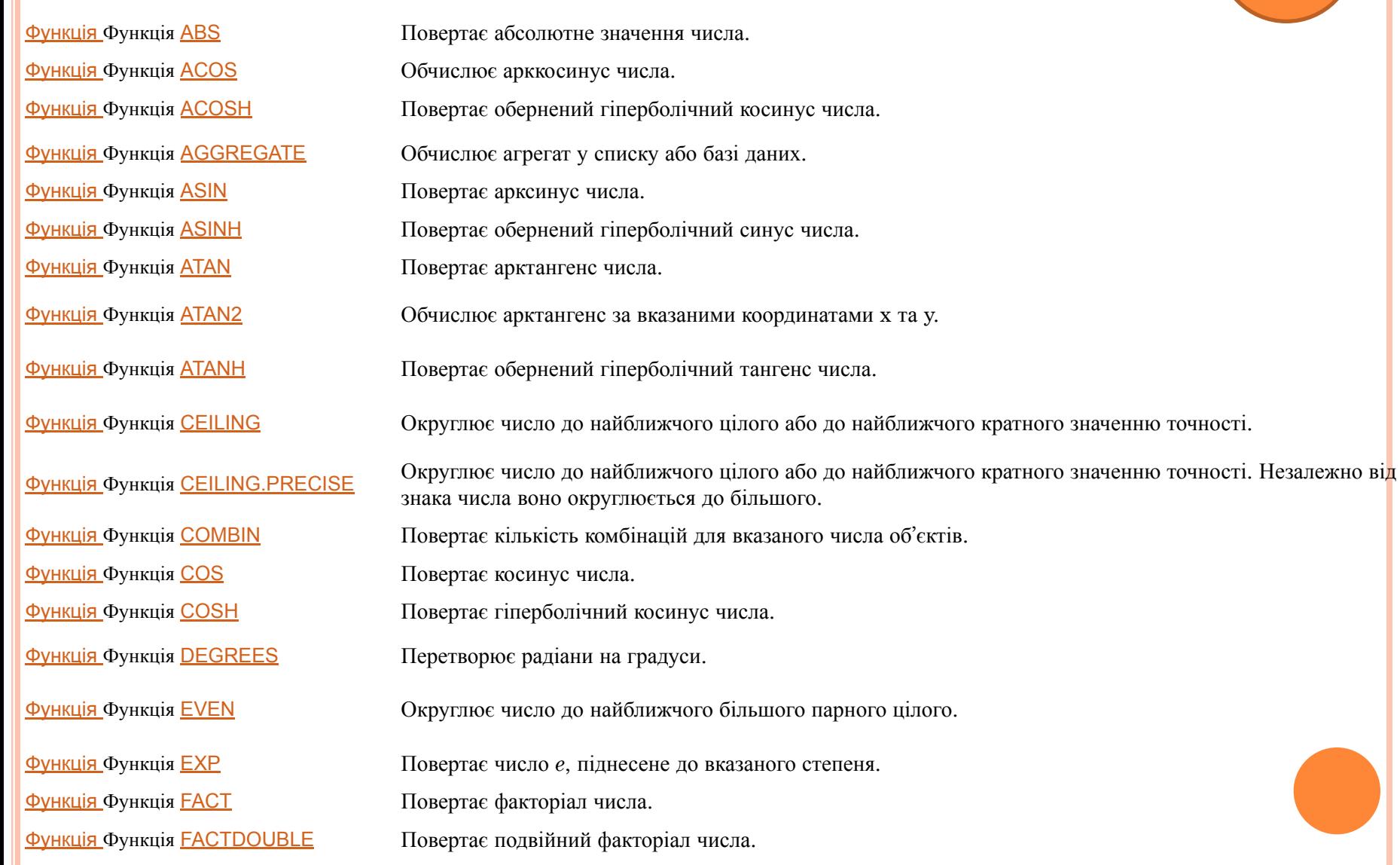

#### **МАТЕМАТИЧНІ ТА ТРИГОНОМЕТРИЧНІ ФУНКЦІЇ**

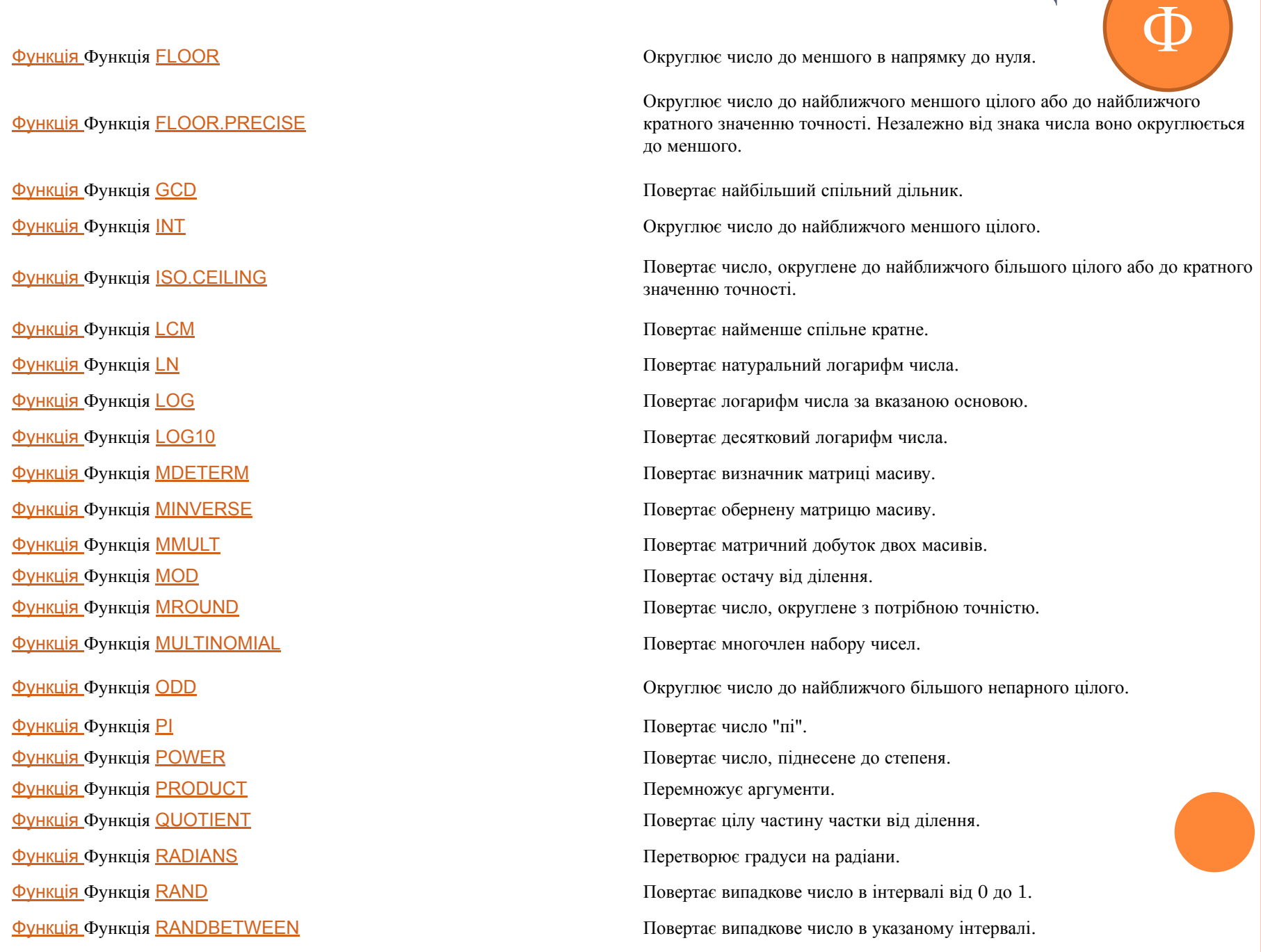

#### **МАТЕМАТИЧНІ ТА ТРИГОНОМЕТРИЧНІ ФУНКЦІЇ**

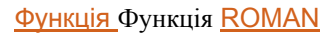

Функція Функція SIGN Повертає знак числа.

Функція Функція ROMAN Перетворює число, записане арабськими цифрами, на число римськими цифрами в текстовому форматі.

 $\Phi$ 

Функція Функція ROUND Округлює число до вказаної кількості знаків.

Функція Функція ROUNDDOWN Округлює число до меншого в напрямку до нуля.

Функція Функція ROUNDUP Округлює число до більшого в напрямку від нуля.

Функція Функція SERIESSUM Повертає суму степеневого ряду на основі формули.

**Функція Функція SIN** Повертає синус указаного кута.

Функція Функція SINH Повертає гіперболічний синус числа.

Функція Функція SQRT Повертає додатне значення квадратного кореня.

Функція Функція SQRTPI Повертає квадратний корінь із числа, помноженого на число "пі".

Функція Функція SUBTOTAL Повертає проміжний підсумок списку або бази даних.

Функція Функція SUM Підсумовує аргументи.

Функція Функція SUMIF Підсумовує клітинки, визначені вказаною умовою.

Функція Функція SUMIFS Підсумовує клітинки в діапазоні, які відповідають кільком умовам.

Функція Функція SUMPRODUCT Повертає суму добутків відповідних елементів масиву.

Функція Функція SUMSQ Повертає суму квадратів аргументів.

Функція Функція SUMX2MY2 Повертає суму різниць квадратів відповідних значень двох масивів.

Функція Функція SUMX2PY2 Повертає суму сум квадратів відповідних значень двох масивів.

Функція Функція SUMXMY2 Повертає суму квадратів різниць відповідних значень двох масивів.

Функція Функція TAN Повертає тангенс числа.

Функція Функція TANH Повертає гіперболічний тангенс числа.

Функція Функція TRUNC Видаляє дробову частину числа.

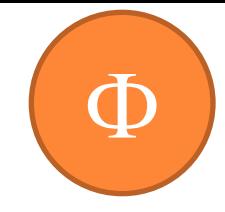

Функція Функція CHISQ.TEST Повертає тест на незалежність.

Функція Функція AVEDEV Повертає середнє абсолютних значень відхилень точок даних від середнього.

Функція Функція AVERAGE Повертає середнє арифметичне аргументів.

Функція Функція AVERAGEA Повертає середнє арифметичне аргументів, враховуючи числа, текст і логічні значення.

Функція Функція AVERAGEIF Повертає середнє (середнє арифметичне) усіх клітинок діапазону, які відповідають указаній умові.

Функція Функція AVERAGEIFS Повертає середнє (середнє арифметичне) усіх клітинок, які відповідають кільком умовам.

Функція Функція BETA.DIST Повертає інтегральну функцію бета-розподілу.

Функція Функція BETA.INV Повертає обернену інтегральну функцію вказаного бета-розподілу.

Функція Функція BINOM.DIST Повертає окреме значення ймовірності біноміального розподілу.

Функція Функція BINOM.INV Повертає найменше значення, для якого інтегральний біноміальний розподіл менший від значення критерію або дорівнює йому.

Функція Функція CHISQ.DIST Повертає інтегральну функцію щільності бета-ймовірності.

Функція Функція CHISQ.DIST.RT Повертає однобічну ймовірність розподілу хі-квадрат.

Функція Функція CHISQ.INV Повертає інтегральну функцію щільності бета-ймовірності.

Функція Функція CHISQ.INV.RT Повертає обернене значення однобічної ймовірності розподілу хі-квадрат.

Функція Функція CONFIDENCE.NORM Повертає довірчий інтервал для середнього значення генеральної сукупності.

Функція Функція CONFIDENCE.T Повертає довірчий інтервал для середнього значення генеральної сукупності <sup>з</sup> використанням розподілу Ст' юдента.

Функція Функція CORREL Повертає коефіцієнт кореляції між двома наборами даних.

Функція Функція COUNT Підраховує кількість чисел у списку аргументів.

Функція Функція COUNTA Підраховує кількість значень у списку аргументів.

Функція Функція COUNTBLANK Підраховує кількість пустих клітинок у діапазоні.

Функція Функція COUNTIF Підраховує кількість клітинок у діапазоні, які відповідають указаним умовам.

Функція Функція COUNTIFS Підраховує кількість клітинок у діапазоні, які відповідають кільком умовам.

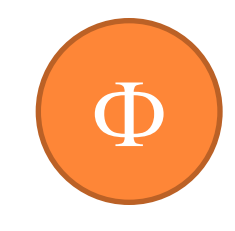

Функція Функція **GAMMA.DIST** Повертає гамма-розподіл.

Функція Функція COVARIANCE.P Повертає коваріацію, тобто середнє добутків парних відхилень.

Функція Функція COVARIANCE.S Повертає вибіркову коваріацію – середнє добутків відхилень для кожної пари точок даних <sup>у</sup> двох наборах даних.

Функція Функція DEVSQ Повертає суму квадратів відхилень.

Функція Функція **EXPON.DIST** Повертає експоненційний розподіл.

Функція Функція F.DIST Повертає F-розподіл імовірності.

Функція Функція F.DIST.RT Повертає F-розподіл імовірності.

Функція Функція F.INV Повертає обернене значення F-розподілу ймовірності.

Функція Функція F.INV.RT Повертає обернене значення F-розподілу ймовірності.

Функція Функція F.TEST Повертає результат F-тесту.

Функція Функція FISHER Повертає перетворення Фішера.

Функція Функція FISHERINV Повертає обернене перетворення Фішера.

Функція Функція FORECAST Повертає значення відповідно до лінійного наближення.

Функція Функція FREQUENCY Повертає розподіл частот у вигляді вертикального масиву.

Функція Функція **GAMMA.INV** Повертає обернений гамма-розподіл.

Функція Функція GAMMALN Повертає натуральний логарифм гамма-функції, Г(x).

Функція Функція GAMMALN.PRECISE Повертає натуральний логарифм гамма-функції, Г(x).

Функція Функція **GEOMEAN** Повертає середнє геометричне.

Функція Функція GROWTH Повертає значення за експоненційним наближенням.

Функція Функція **HARMEAN** Повертає середнє гармонічне.

Функція Функція HYPGEOM.DIST Повертає гіпергеометричний розподіл.

Функція Функція INTERCEPT Повертає координату перетину лінії лінійної регресії.

Функція Функція **KURT** Повертає ексцес набору даних.

Функція Функція LARGE Повертає k-е за величиною значення в наборі даних.

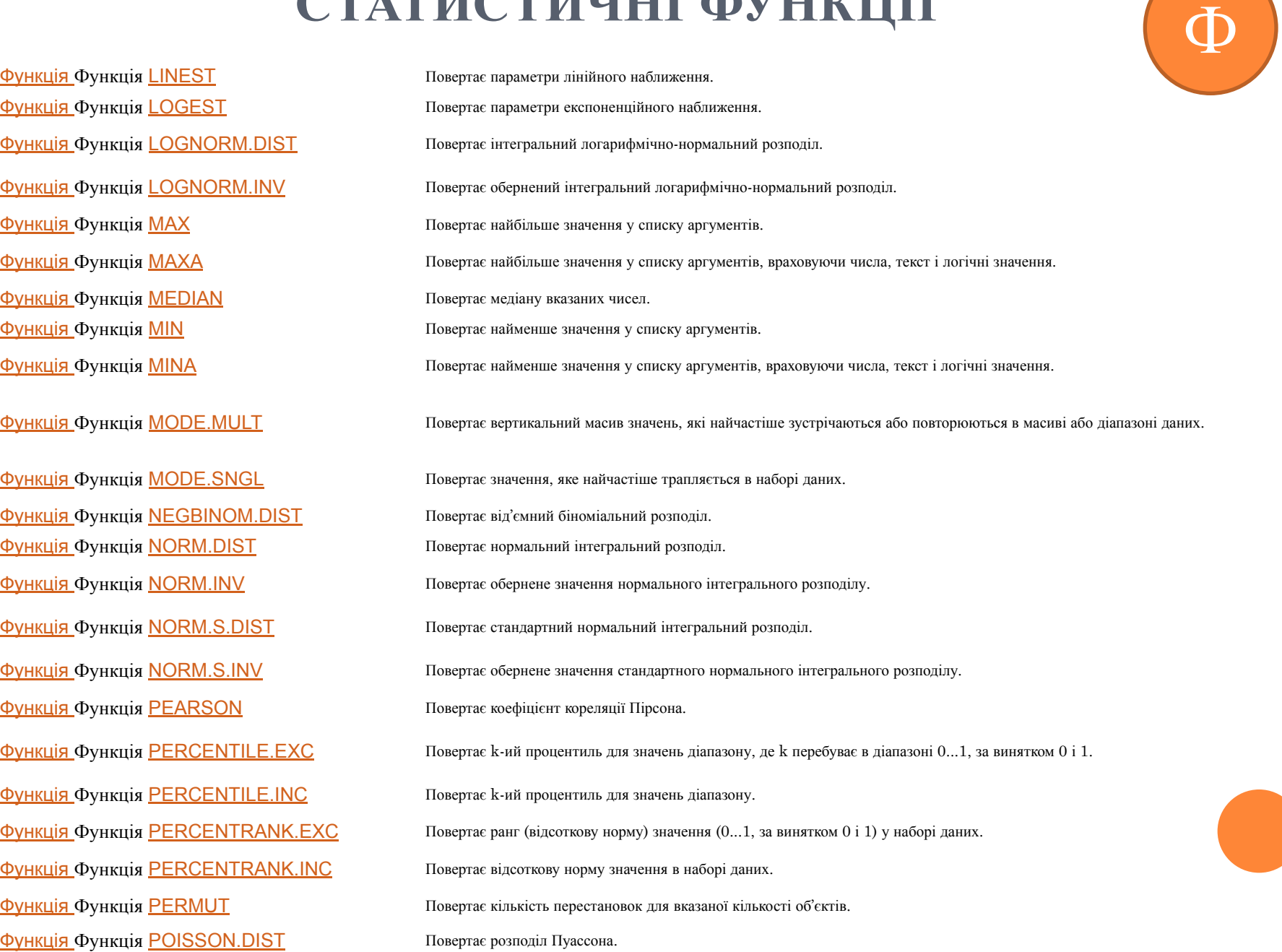

Функція Функція QUARTILE.INC Повертає квартиль набору даних. Функція Функція SKEW Повертає асиметрію розподілу. Функція Функція STANDARDIZE Повертає нормалізоване значення. Функція Функція T.DIST.RT Повертає t-розподіл Ст'юдента. Функція Функція WEIBULL.DIST Повертає розподіл Вейбулла.

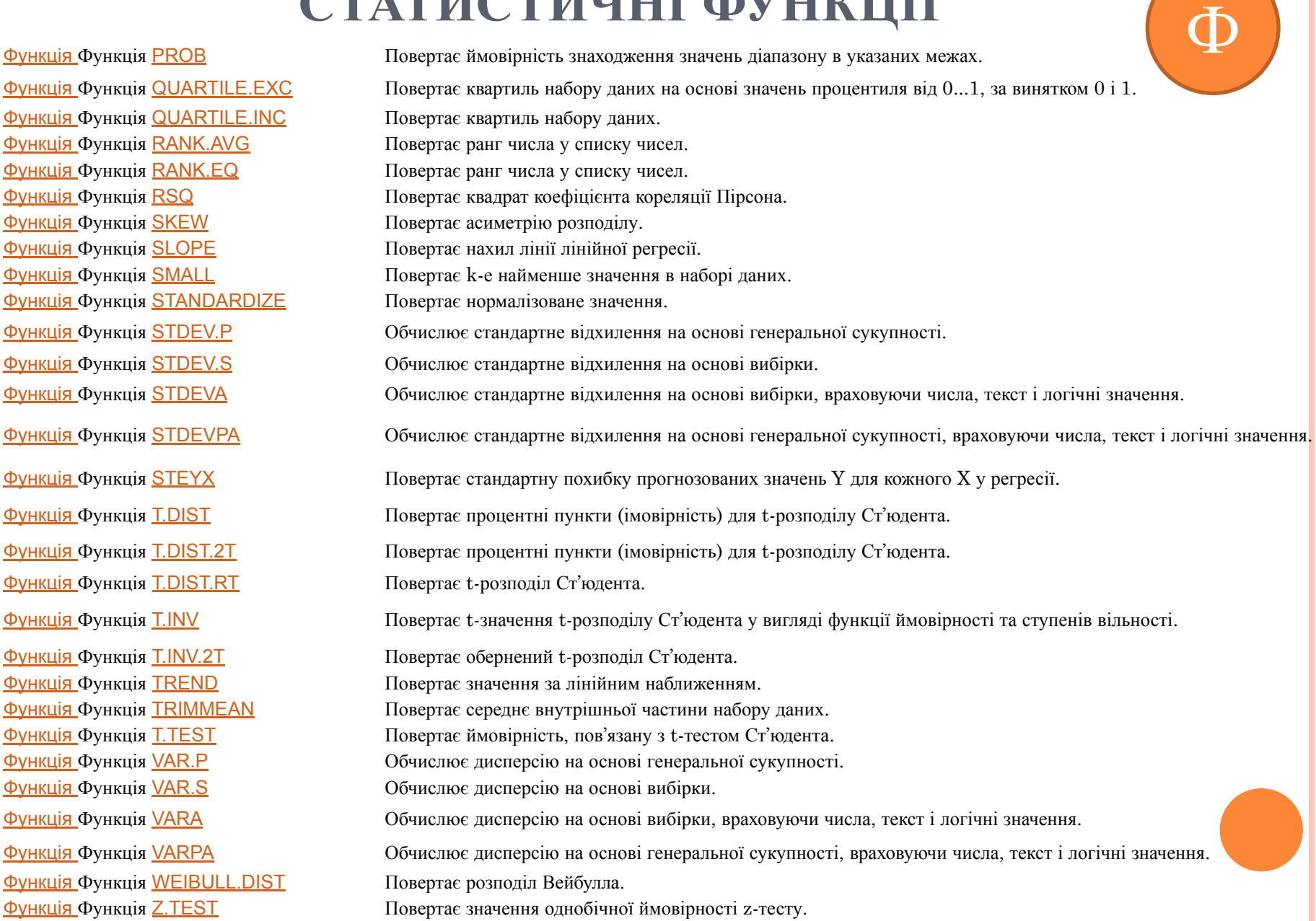

## ТЕКСТОВІ ФУНКЦІЇ

Функції Функції LEFT Функції LEFT і Функції Цертари, та повертають крайні ліві символи текстового рядка.<br>Функції LEFT і LEFTB Функції Функції LEN Функції LEN і Функції Lew Функції <u>Ситериана Повертають кількість символів у текстовому рядку</u>.<br>Функції LEN і LENB Функція Функція LOWER Перетворює текст на нижній регістр. Функції Функції MID Функції MID і Функції Функції REPLACE Функції REPLACE і Функції REPLACE і REPLACEB

Функції Функції RIGHT Функції RIGHT **Гункції** Функції NIGHT Функції IVIGHT Повертають крайні праві символи текстового рядка.<br>Повертають краї символи текстового рядка.

**Функція Функція Т** Перетворює аргументи на текст.

Функція Функція ASC Перетворює англійські повноширинні (двобайтні) букви або символи катакани <sup>в</sup> ряді символів на напівширинні (однобайтні) символи.

Функція Функція BAHTTEXT Перетворює число на текст із використанням формату грошової одиниці ß (бат).

Функція Функція CHAR Повертає символ за вказаним кодом.

Функція Функція CLEAN Видаляє всі недруковані символи з тексту.

Функція Функція СОDE Повертає числовий код першого символу в текстовому рядку.

Функція Функція CONCATENATE Об'єднує кілька текстових рядків в один.

Функція Функція DOLLAR Перетворює число на текст із використанням формату грошової одиниці \$ (долар).

Функція Функція EXACT Перевіряє ідентичність двох текстових значень.

**ФУНКЦІЇ** ФУНКЦІЇ FIND, FINDB Шукають одне текстове значення в межах іншого (з урахуванням регістра).

Функція Функція FIXED Форматує число як текст з указаною кількістю десяткових знаків.

Функція Функція JIS Перетворює англійські напівширинні (однобайтні) букви або символи катакани <sup>в</sup> рядку символів на повноширинні (двобайтні) символи.

Функції МІD і МІD Функції МІD 1 Повертають вказану кількість символів у текстовому рядку, починаючи з указаної позиції.<br>Функції МІD і МІDB

Функція Функція PHONETIC Вилучає фонетичні знаки (фурігана) з текстового рядка.

**Функція Функція PROPER** Перетворює першу букву кожного слова текстового значення на велику.

Замінюють символи в тексті.

Функція Функція REPT Повторює текст указану кількість разів.

Функції Функції SEARCH, SEARCHB Шукає одне текстове значення в межах іншого (без урахування регістра).

Функція Функція SUBSTITUTE Замінює в текстовому рядку старий текст на новий.

Функція Функція TEXT Форматує число й перетворює його на текст.

## СПОЛУЧЕННЯ КЛАВІШ В EXCEL 2010

**Сполучення клавіш із клавішею Ctrl**

- **Функціональні клавіші**
- **Інші корисні сполучення клавіш**